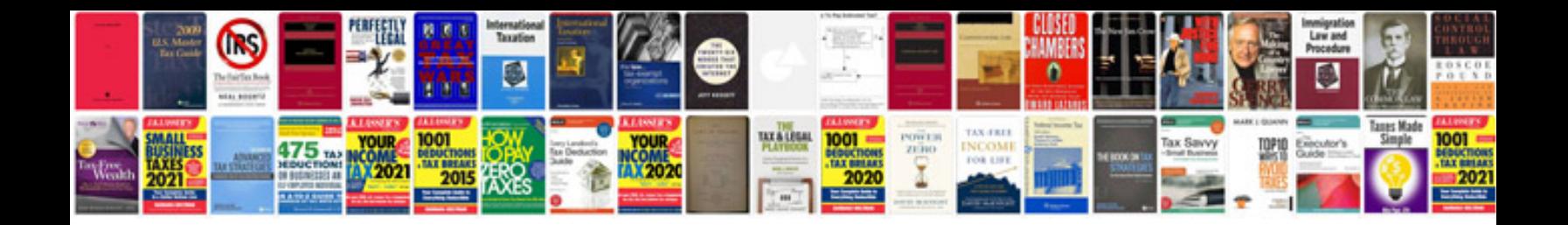

Sbi form 60

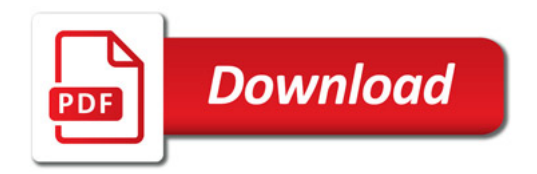

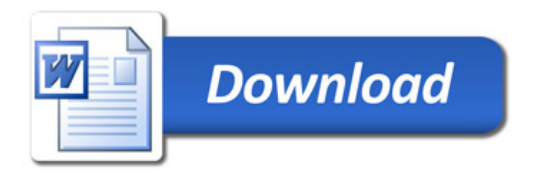